# **vaidebet app ios**

- 1. vaidebet app ios
- 2. vaidebet app ios :jogo de pintar online
- 3. vaidebet app ios :tracker roulette

# **vaidebet app ios**

#### Resumo:

**vaidebet app ios : Inscreva-se em mka.arq.br para uma experiência de apostas única! Ganhe um bônus exclusivo e comece a ganhar agora!**  contente:

#### **vaidebet app ios**

Olá, queridos leitores! Hoje, vamos falar sobre um assunto importante relacionado às apuestas esportivas da Betfair: como cancelar bônus da BetFair. À medida que vamos avançando, eu vou introduzir o tema, descrever as circunstâncias em vaidebet app ios que isso pode ser necessário, demonstrar como fazê-lo e fornecer as respectivas considerações e etapas a serem seguidas. Também incluiremos uma seção conclusiva com perguntas frequentes.

#### **Introdução aos bônus da Betfair**

Como cliente da Betfair, você pode se beneficiar de diferentes tipos de promoções, como bônus de boas-vindas, ofertas especiais e outros incentivos, projetados para aumentar suas chances de obter sucesso em vaidebet app ios apuestas esportivas. No entanto, existem circunstâncias em vaidebet app ios que desejar cancelar esses bônus. Este guia mostrará como fazer isso passo a passo.

#### **Quando é possível cancelar bônus da Betfair**

Considerando que os termos e condições de apostas se apliquem, você pode cancelar um bônus da Betfair caso:

- Não tenha utilizado ainda:
- Ainda não tenha atendido aos requisitos de apostas.

#### **Como cancelar bônus da Betfair**

Para cancelar um bônus da Betfair, siga as etapas abaixo:

- 1. Faça login na vaidebet app ios conta da Betfair;
- 2. Clique em vaidebet app ios "Minha conta";
- 3. Clique em vaidebet app ios "Bônus de apostas grátis e promoções";
- 4. Localize a oferta promocional que deseja cancelar e clique em vaidebet app ios "Cancelar".

#### **Considerações ao cancelar bônus de Betfair e melhores práticas**

Ao cancelar um bônus, você deve considerar as seguintes consequências:

- Perderá quaisquer vantagens que tenha obtido antes de cancelar o bônus;
- Não serão aplicáveis despesas de apostagem.

Recomenda-se guardar uma cópia das regras dessa promoção antes de cancelá-la e manter um registro exato das informações associadas, incluindo horários e formas de participação, caso haja quaisquer controvérsias ou questões adicionais.

#### **Perguntas frequentes sobre rescisão de bônus da Betfair**

Pergunta:

Posso cancelar bônus inativos?

Sim, você pode cancelar bônus inativos desde que atenda aos critérios discutidos neste guia.

Espero que este guia tenha esclarecido suas dúvidas sobre como cancelar bônus da Betfair.

Para baixar {sp}s do BET, você pode usar o downloader BBE fácil de usar como o iTube HD Video Downloader. Ele pode baixar {sp} e áudio de mais de 10.000 sites de {sp} dos o site Bet é inclusivo. Também suporta a conversão de {sp}s baixados ou áudio para os formatos de saída para que você possa apreciá-los em vaidebet app ios qualquer lugar. Como Vídeos e Música do BET - Aimersoft aimerSoft : download

A outra opção é usar o melhor

ownloader de {sp} de streaming, como o StreamFab All-In-One, e baixar conteúdo Bet Plus para apreciá-los em vaidebet app ios qualquer lugar e a qualquer hora. Bet Além disso: Um guia gente para o serviço de transmissão popular dvdfab.cn :

# **vaidebet app ios :jogo de pintar online**

### **vaidebet app ios**

#### **Como realizar uma aposta bem-sucedida e aumentar suas chances de ganhar**

A final da Liga dos Campeões é um momento emocionante para torcedores de futebol de todo o mundo. Além disso, é uma ótima oportunidade para apostas lucrativas. Neste artigo, vamos discutir como fazer uma aposta na Liga dos campeões e os tipos de apostas disponíveis.

Quando e onde realizar as apostas?

As opções de apostas estão disponíveis em vaidebet app ios muitos sites de apostar desportivas durante toda a temporada da Liga dos Campeões, com as melhores cotas normalmente disponíveis nas semanas que antecedem a final. Se você quiser obter as melhores quotas, é recomendável que comece a pesquisar opções de probabilidades assim que o par de times finalistas for determinado.

#### O que é que se pode apostar?

Além de apostar em vaidebet app ios "ambas as equipes marcarem", é possível ainda apostar no "resultado final do jogo" e no "número total de gols marcados" (sobra ou fica Curt). Estas opções podem ser combinadas para aumentar as chances de ganhar, como por exemplo, apostar que uma equipe vencerá o jogo e que o número total de gol será superior à linha estabelecida. O efeito que isso têm e o que mais se pode fazer?

As apostas esportivas podem adicionar uma camada extra de emoção à final da Liga dos Campeões. Entretanto, é importante lembrar que o jogo em vaidebet app ios si é sempre o mais importante. As aposta a devem ser uma forma de diversão e, possivelmente, ganhar algum dinheiro ao longo do caminho. Por isso, é fundamental estabelecer um orçamento pessoal e apenas jogar o montante de dinheiro que esteja disposto a arriscar.

#### **Passos para realizar uma aposta online**

- Escolha um site de apostas desportivas confiável com opções de aposta a amplas e cotas 1. competitivas.
- 2. Registe-se em vaidebet app ios qualquer site de apostas desportivas para criar uma nova conta.
- 3. Confirme vaidebet app ios idade e idioma preferido durante o processo de registro.
- 4. Adicione fundos à vaidebet app ios conta através de vários métodos de pagamento.
- 5. Selecione a Liga dos Campeões e faça uma aposta escolhendo as opções apropriadas.

### **vaidebet app ios**

No passado 9 de dezembro de 2024, o Betis empatou em vaidebet app ios 1 a 1 com o Real Madrid na La Liga, Rodada 16. A partida foi cheia de emoção e surpresas, com o Real Madrid abrindo o placar aos 8 minutos do segundo tempo, graças a um gol de Jude Bellingham.

### **vaidebet app ios**

Apesar do gol de abertura do Real Madrid, o Betis não desistiu e garantiu o empate aos 53 minutos do segundo tempo, graças a um gol de Ruibal. A partida terminou em vaidebet app ios 1 a 1, com o Real Madrid liderando a classificação com 9 pontos e o Betis em vaidebet app ios nono lugar com 3 pontos.

### **Comparação de times**

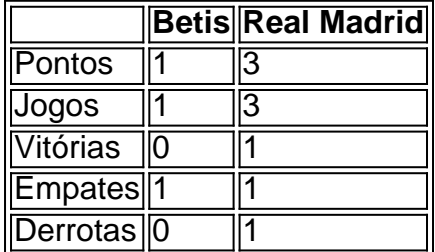

### **Próximas partidas**

O próximo jogo do Real Madrid será contra o Barcelona, enquanto o Betis enfrentará o Mallorca em vaidebet app ios 13 de abril de 2024.

# **Análise da classificação no Campeonato Espanhol 2024- 2024**

Atualmente, o Real Madrid lidera a classificação do Campeonato Espanhol 2024-2024, enquanto o Betis está em vaidebet app ios nono lugar.

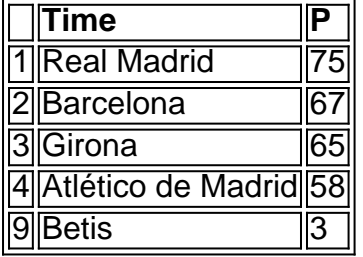

# **FAQ**

**Qual é o próximo jogo do Real Madrid?** O próximo jogo do Real Madrid será contra o Barcelona.

## **vaidebet app ios :tracker roulette**

# **Relatos da multidão vaidebet app ios Ipswich: a esperança e a loucura da promoção do Ipswich Town**

### **Uma multidão cheia de fé e paixão se unem na esperança de ver a promoção do Ipswich Town à Premier League**

Alguém trouxe um trator de verdade. Alguém trouxe uma bandeira tão alta como uma pequena casa. Alguém trouxe cerca de duas dúzias de bombas de fumaça e está deixando-as explodir uma por uma, como tiros de arma de fogo. Alguém está segurando um grande tambor e alguém mais está batendo nele com tudo o que pode. Uma cadeira de rodas surge do nevoeiro azul, apertando os vidros quebrados e os lixos e latas vazias de cerveja Madrí sob suas rodas. São onze horas da manhã e o centro de Ipswich já se parece com um campo de batalha saqueado e pilhado. Há milhares de pessoas reunidas aqui, descendentes das aldeias de Suffolk e das cidades dos comutadores de Essex e dos subúrbios de Londres, algumas com ingressos e algumas sem: todas aqui na promessa da alegria, famintas por ela, tentando pegar e engolir e roubar o máximo dela que podem.

...

Author: mka.arq.br Subject: vaidebet app ios Keywords: vaidebet app ios Update: 2024/7/20 18:27:58